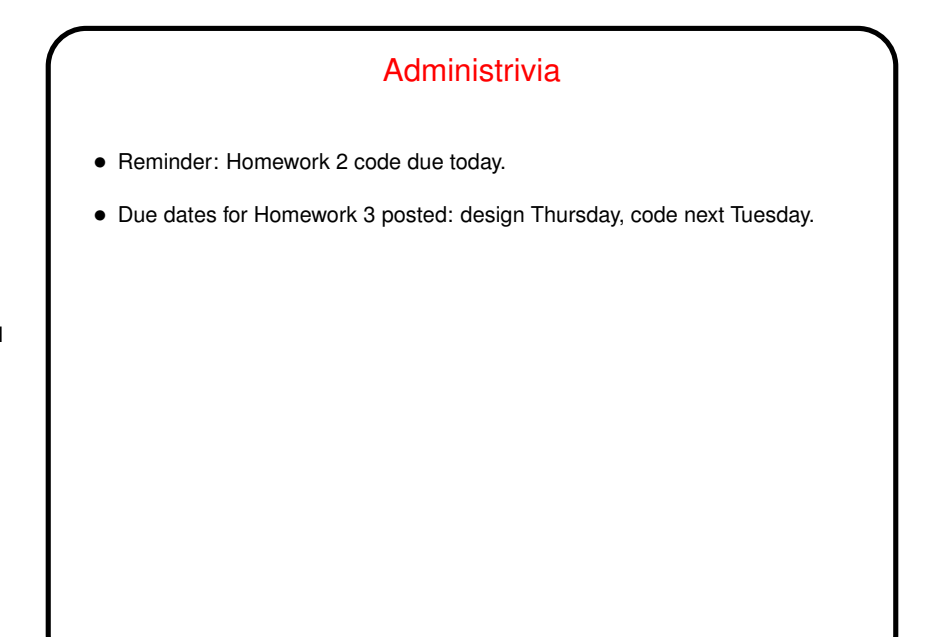

**Slide 1**

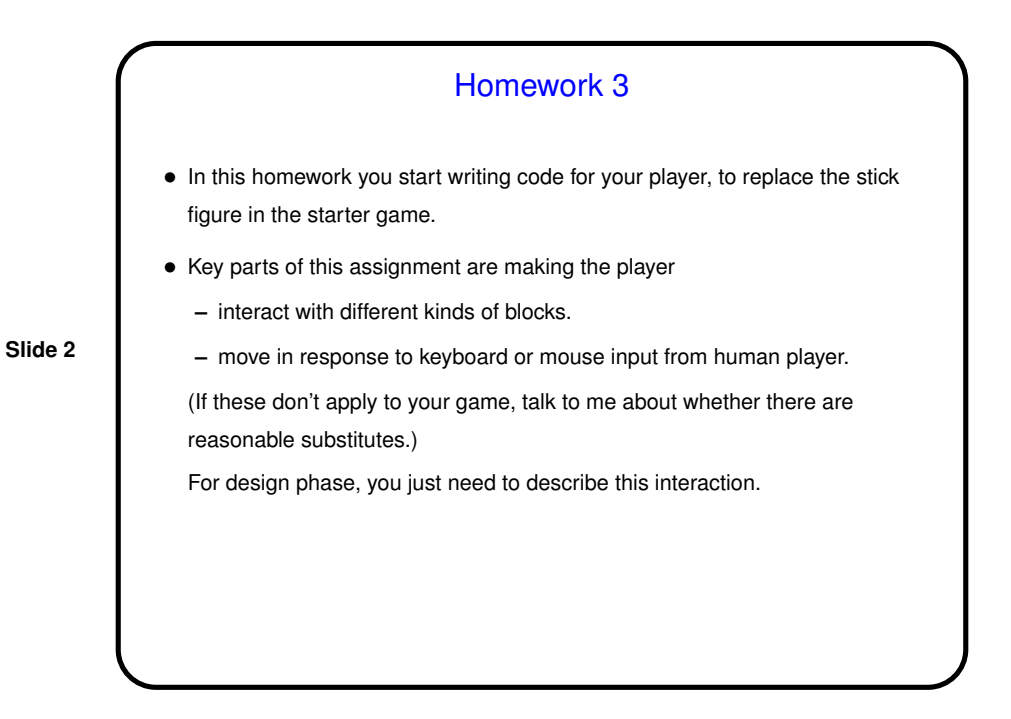

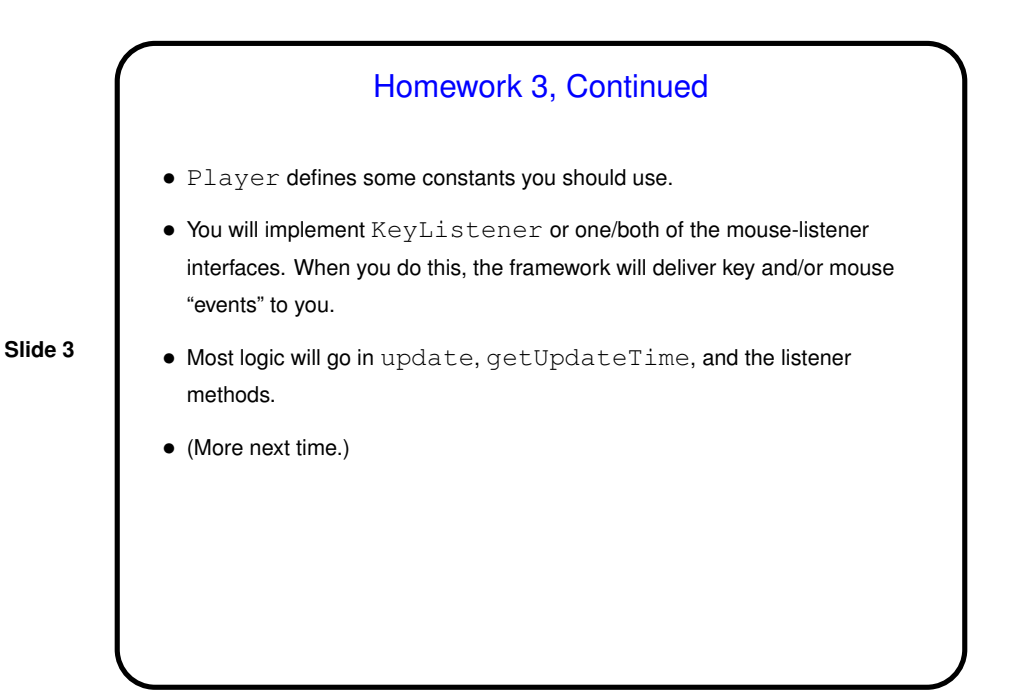

Recap — ADTs, Array-Based Stacks and Queues • Abstract data type — define possible "values", list of operations. Could capture as Java interface. • Stack ADT — LIFO queue. • Queue ADT — FIFO queue. • Array-based implementations: **–** Stacks easy, queues somewhat trickier ("circular queue"). **–** General approach — decide what variables we need, what they should "mean". **–** Error checking — Java-esque way is with exceptions (more about them later). **–** Include main method for simple error checking.

**Slide 4**

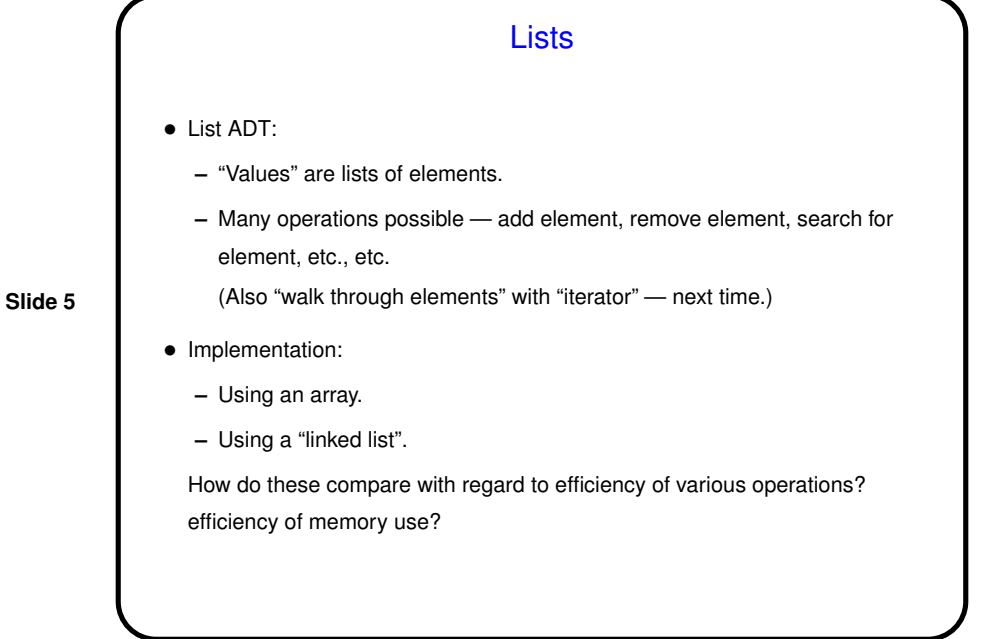

Linked Lists • Think about implementing some basic list operations (add, remove, find) using a linked list. First, draw pictures . . . • Then think about what you need to turn the pictures into code. Probably you'll need: **–** Variables (e.g., something to point to the first "node" (little box). **–** Classes-within-the-class (for nodes / little boxes, iterators). **–** Methods for interface. • (Sketch code at board.)

**Slide 6**

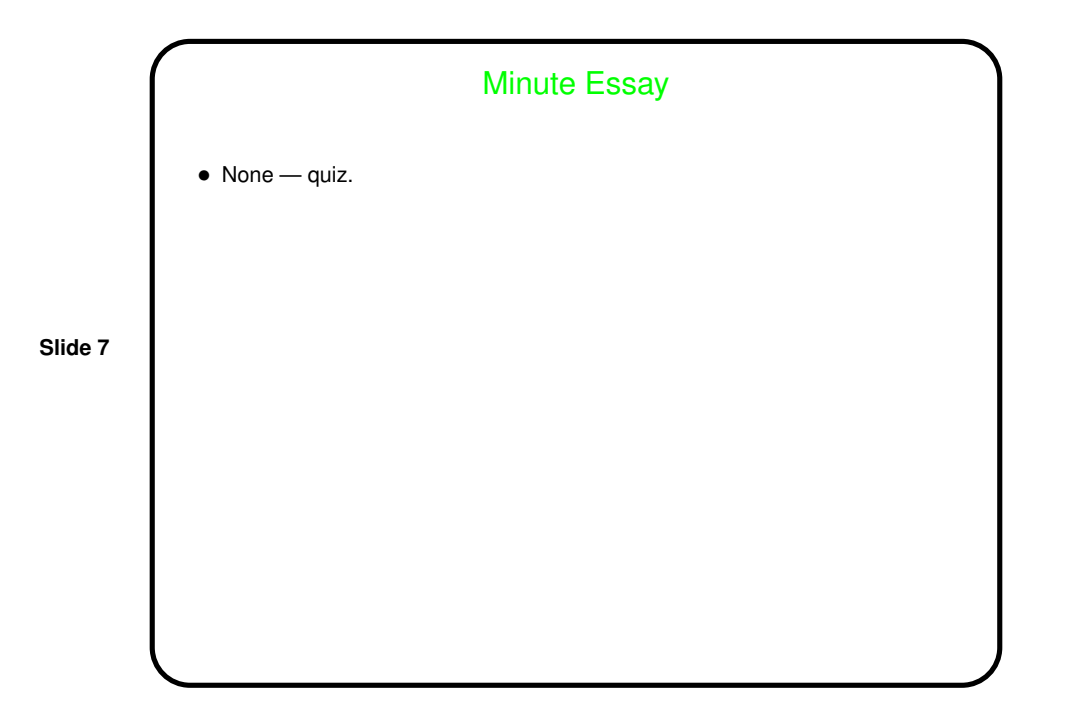